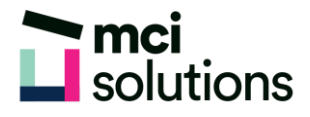

# **Excel Advanced**

Discover best practice in the design and deployment of business spreadsheets and hot to create userfriendly, automated spreadsheet solutions designed to be used by others. You will also learn to work with complex formulas and advanced analysis tools.

### **Snapshot**

Duration: 1 day

Version: 2010, 2013, 2016

Target Audience: This course will suit you if you are an experienced Excel user who will be creating spreadsheet templates or automated solutions for others in the organisation to use.

Prerequisites: Successful completion of MCI Excel Intermediate courses or equivalent knowledge and skills are required to participate in this course.

## **Learning Outcomes**

At the end of this program you will be able to:

- Use Link formulas
- Consolidate data
- Use Data Validation and Auditing tools
- Protect worksheet data
- Automate routine tasks with Macros
- Use Logical, Lookup, Financial and Text Functions
- Use Goal Seek, Scenario Manager and Solver

## **Course Content**

#### Data linking

- Linking between worksheets and workbooks
- Updating links between workbooks

#### Data consolidation

- Consolidating data
- Creating an outlined consolidation

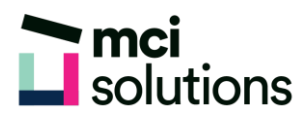

#### Validating data

- Creating and testing a validation
- Creating an input and error message
- Creating a drop-down list
- Circling invalid data

#### Protecting data

- Protecting a worksheet and workbook
- Providing restricted access to cells

#### Recorded Macros

- Setting Macro security
- Recording and running a simple Macro
- Editing and deleting a Macro
- Assigning a Macro to the ribbon and keyboard shortcut

#### Logical Functions

- Using IF to display text and calculate values
- Nesting IF Functions
- Using IFERROR, AND, OR and NOT

#### Lookup Functions

- Using CHOOSE, VLOOKUP, and HLOOKUP
- Using INDEX, and MATCH
- Using ROW, ROWS, COLUMN AND COLUMNS
- Using ADDRESS, INDIRECT and OFFSET

#### Financial Functions

• Using PMT, FV and NPV

#### Text Functions

- Using PROPER, UPPER and LOWER
- Using CONCATENATE
- Using LEFT, RIGHT MID and LEN

#### Advanced analysis tools

- Using Goal Seek
- Creating Scenarios
- Using Solver